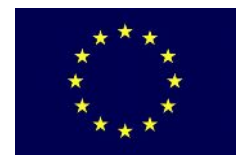

# **Electoral Support to Moldova Project**

Funded by the European Commission Co-funded and implemented by the United Nations Development Programme

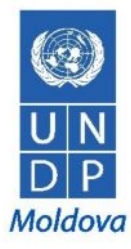

# **REQUEST FOR QUOTATION (RFQ)**

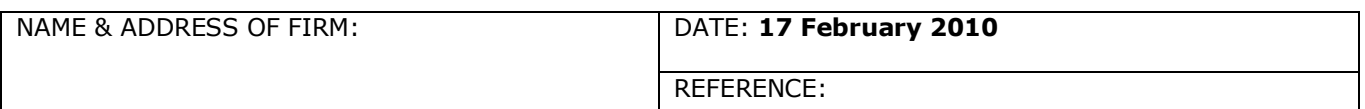

Dear Sir / Madam:

You are kindly requested to submit your quotation for the following items before **16:30 (local time) on 1 March, 2010**.

#### **SINGLE LOT: MS Office 2007 Training Course Programme (Word, PowerPoint, Excel, Project, Outlook) for Central Electoral Commission (CEC) staff**

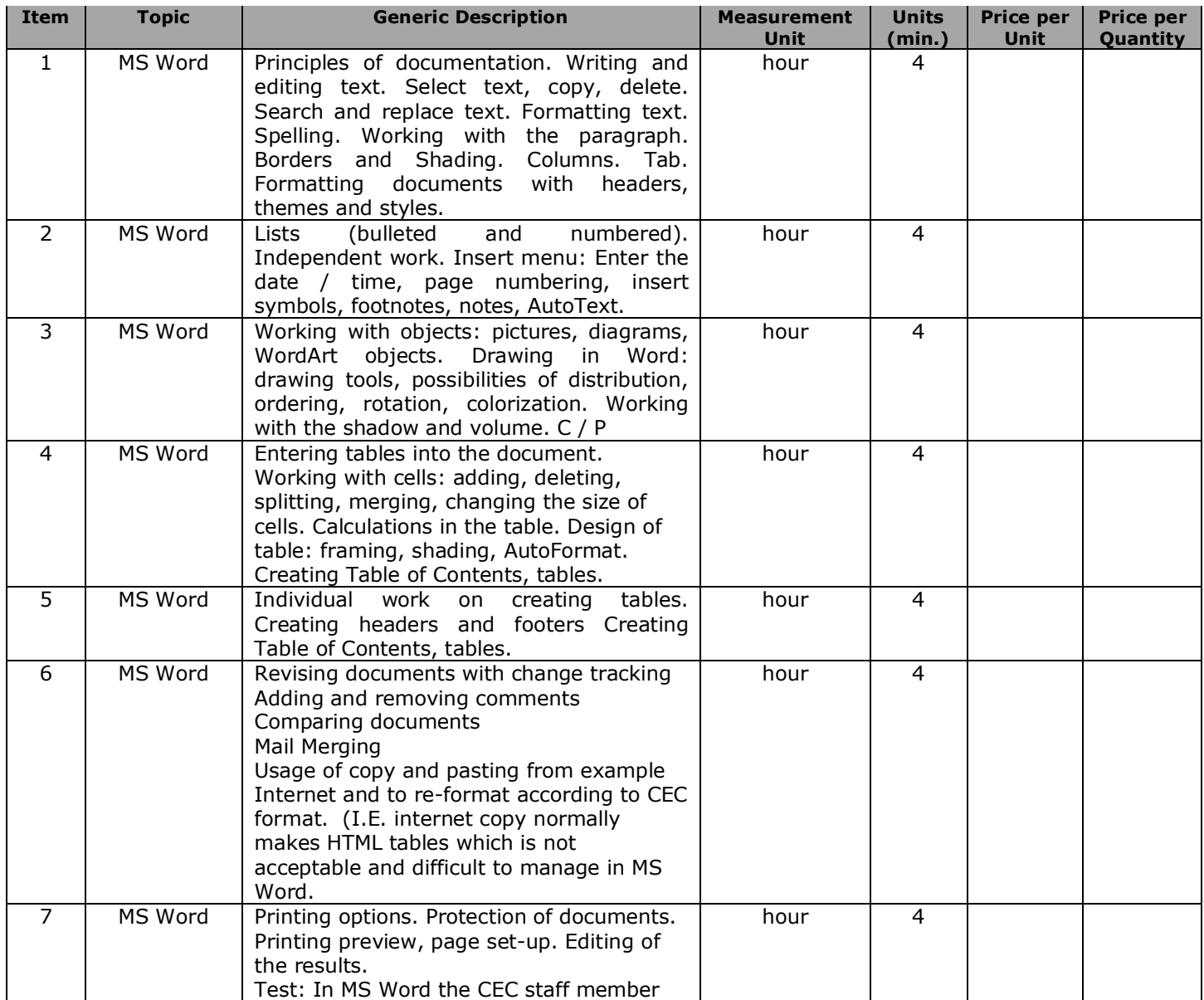

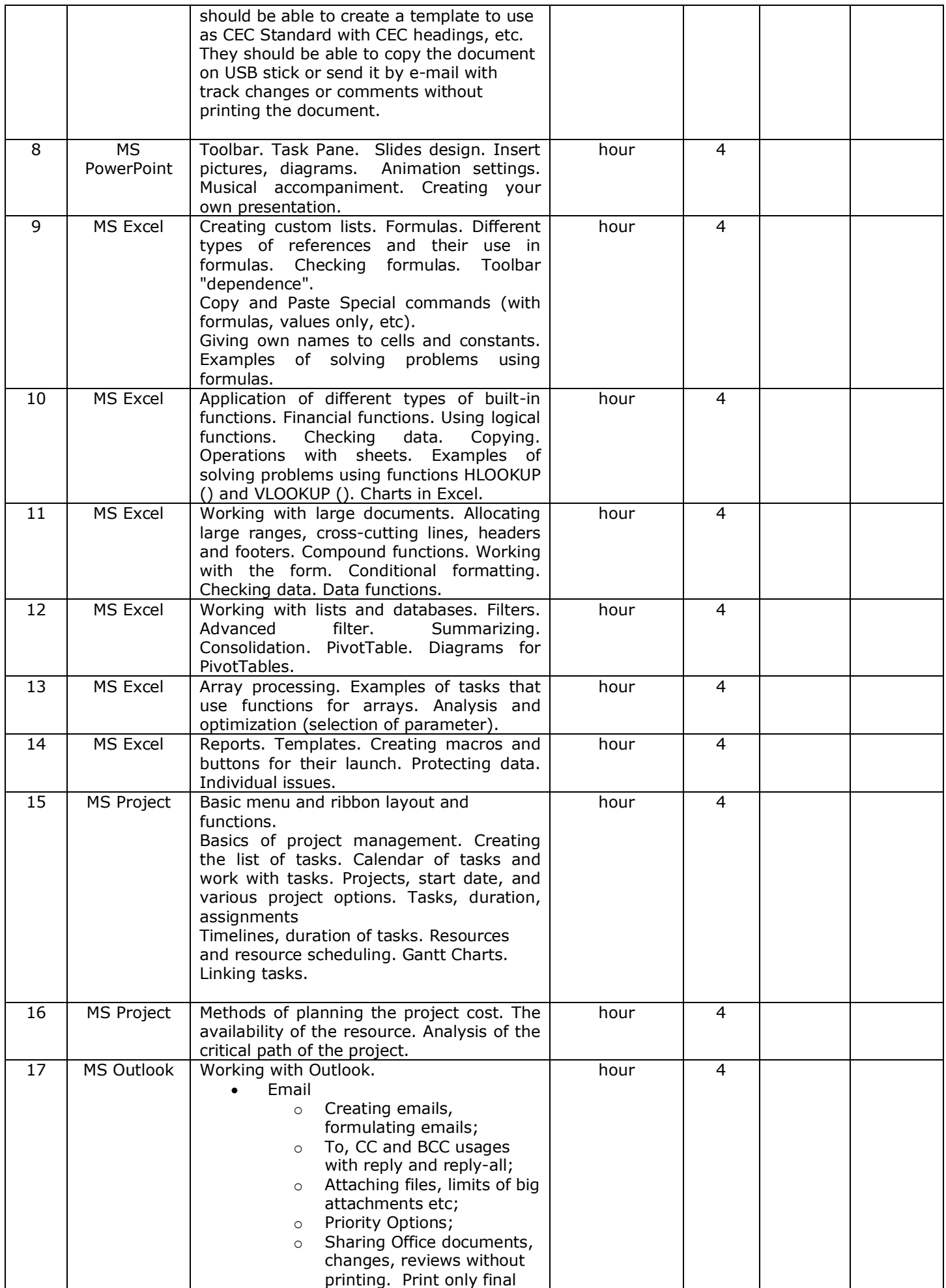

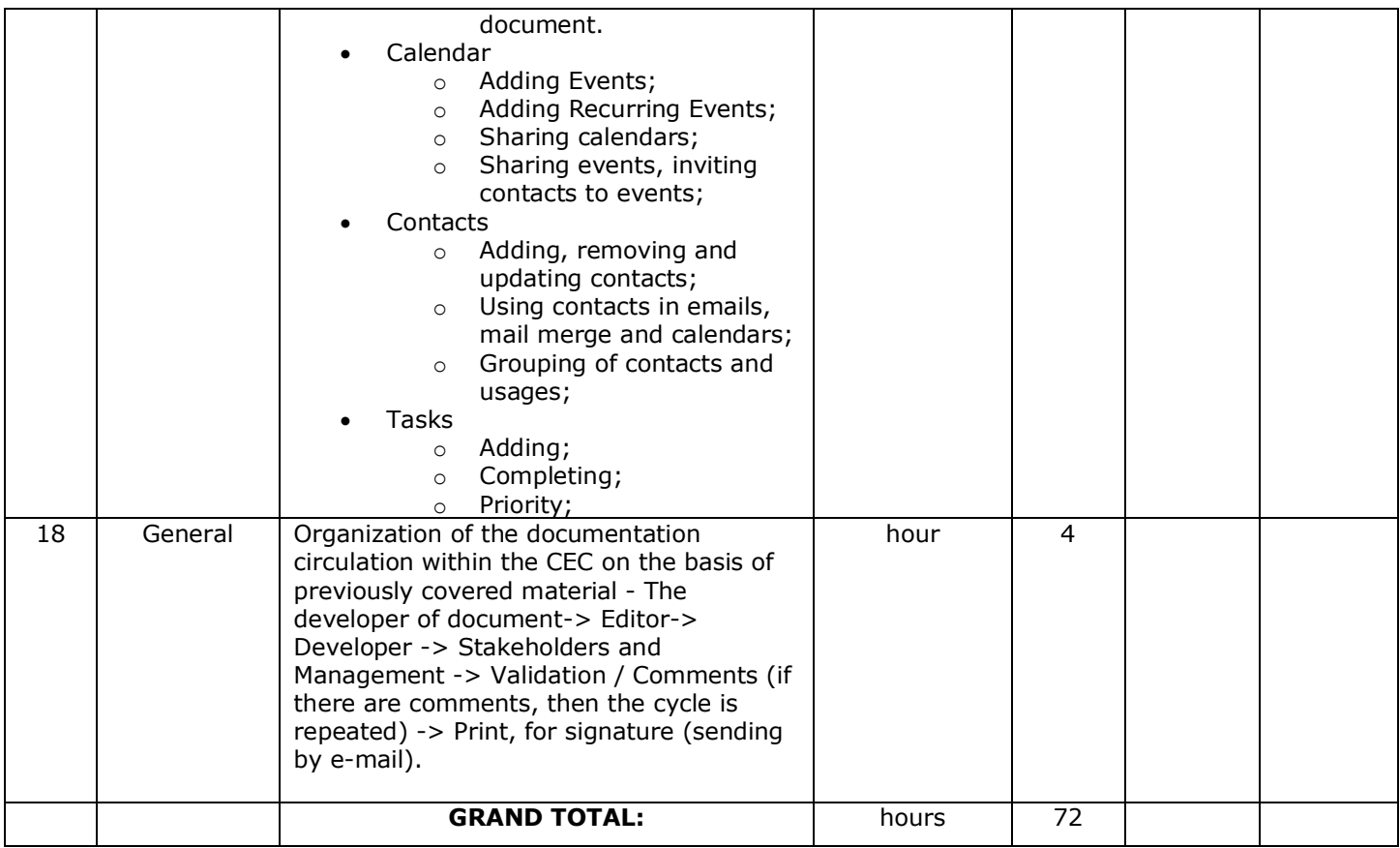

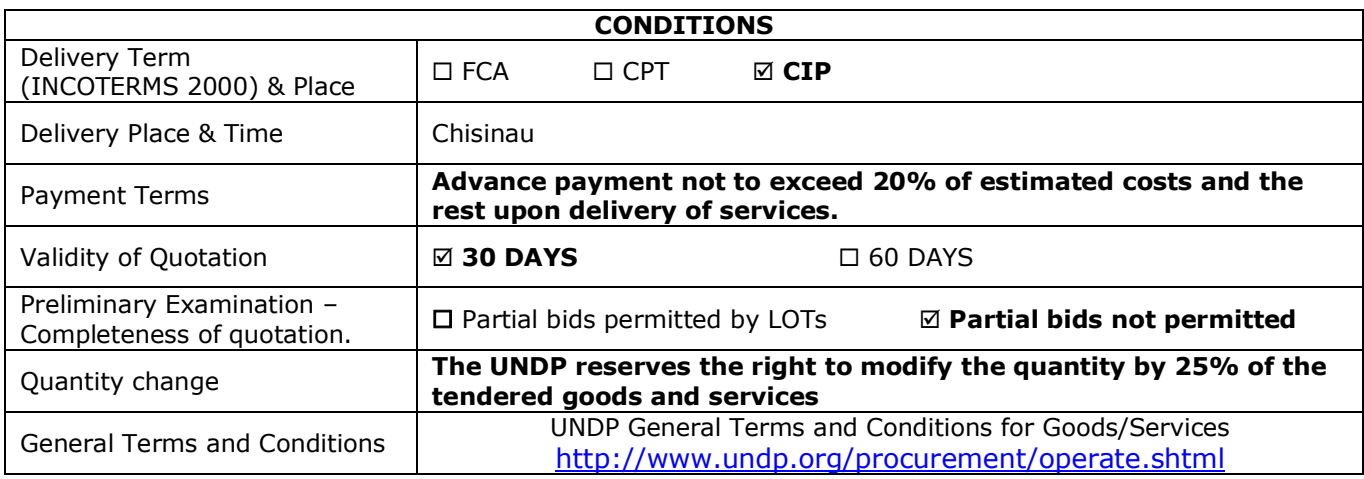

## **REQUIREMENTS**

**QUOTATIONS/OFFERS PRESENTATION REQUIREMENTS:** The quotation/offer shall contain the following documents (not subject to return upon evaluation):

- **•** Company profile (general presentation of the company up to 2 pages);
- **•** Copy of company's registration certificate;
- **•** Copy of relevant license(s);
- **•** Company's list of customers, present and past;
- **•** All prices shall be presented in MDL *exclusive* of VAT;
- **•** Statement on adherence to UNDP General Terms and Conditions and Payment and Delivery Terms;
- **•** Offers shall be presented in English, Romanian or Russian.

### **MINIMUM QUALIFICATION REQUIREMENTS:**

- **•** Experience in the field 2 years;
- **•** Adherence to the minimum Course Programme hours and topics presented above;
- **•** Adherence to UNDP General Terms and Conditions and Payment and Delivery Terms.

Offers will be evaluated based on their responsiveness to the technical specifications and the minimum qualification requirements, within the "either in or out" rule.

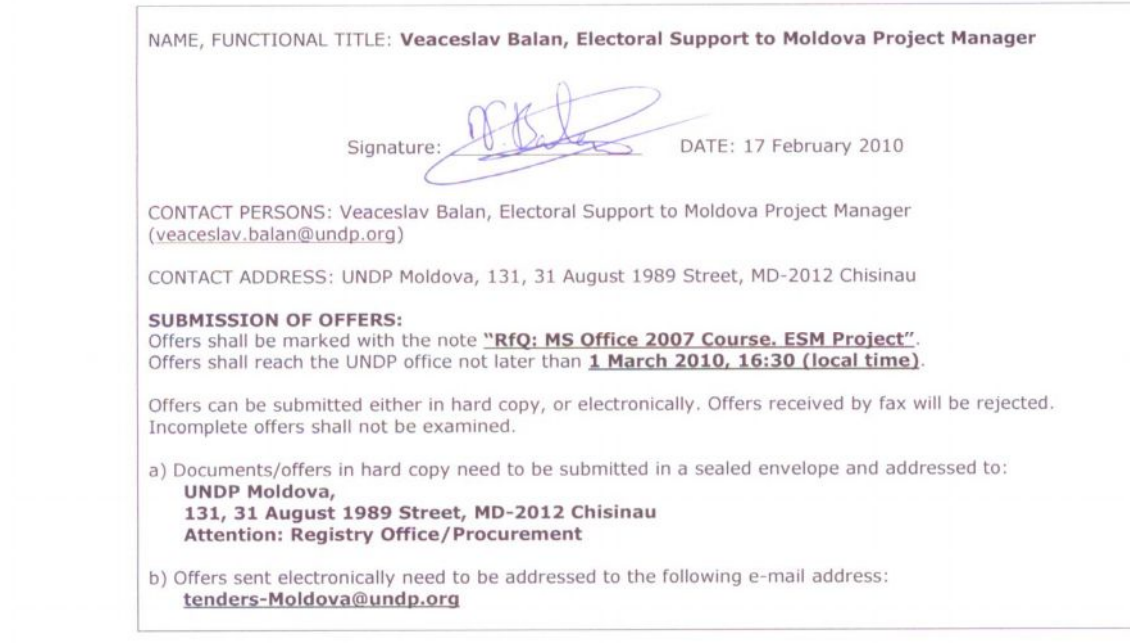

 $\label{eq:1.1} \frac{1}{\|x\|} \leq \frac{1}{\|x\|} \leq \frac{1}{\|x\|} \leq \frac{1}{\|x\|} \leq \frac{1}{\|x\|}$ 

 $\overline{4}$